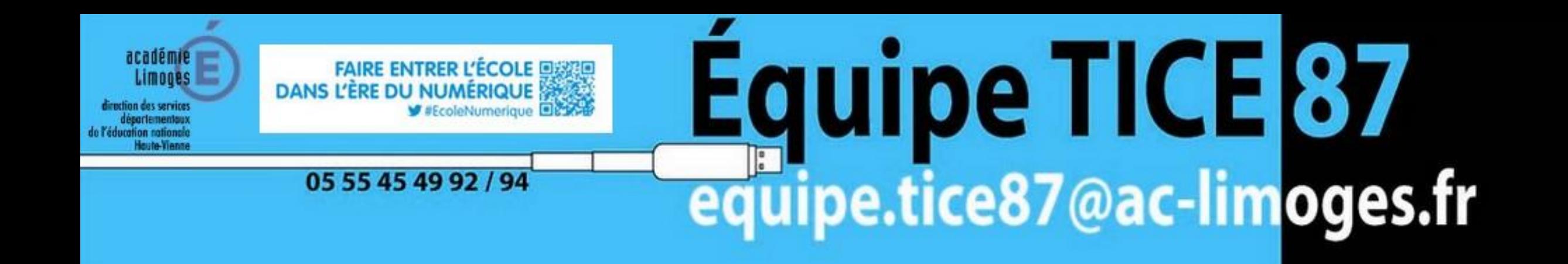

## Mathématiques et numérique

Des outils numériques pour les mathématiques à l'école

## Mathématiques en cycle 1

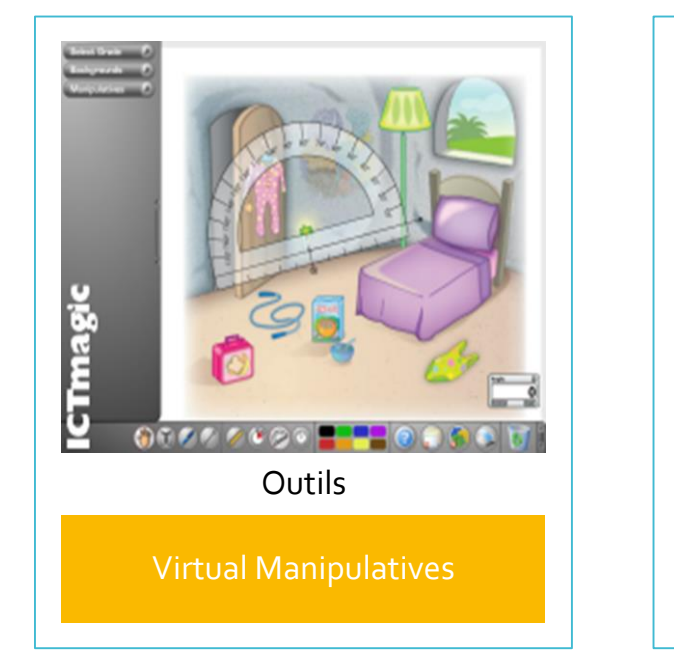

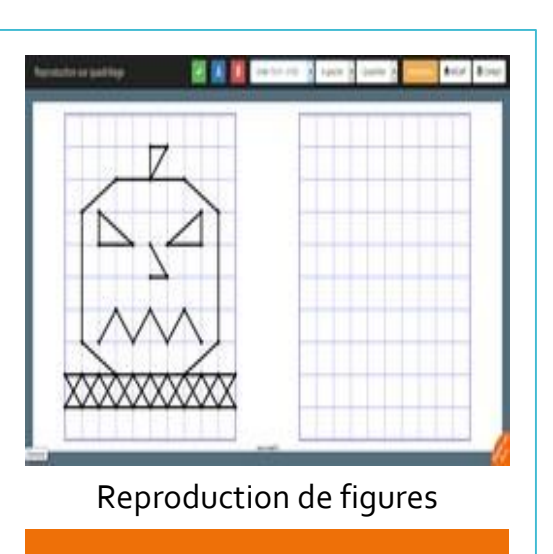

[Micetf](http://micetf.fr/reproduction-sur-quadrillage/)

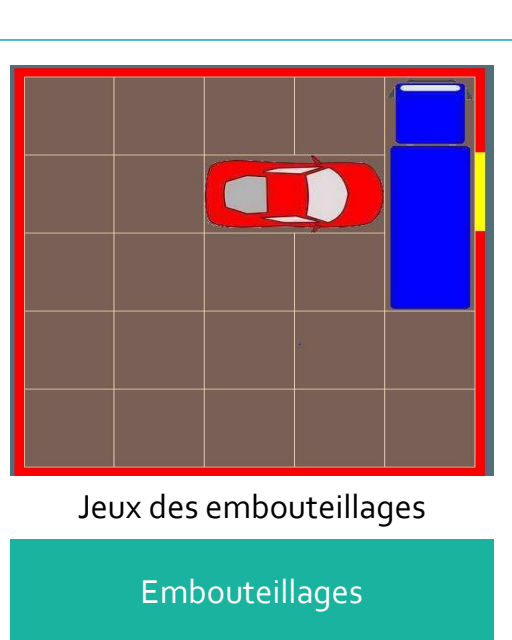

[Matific](https://www.matific.com/fr/fr)

[Activités mathématiques](http://mep-outils.sesamath.net/manuel_numerique/?ouvrage=cscm2_2012)

matific

## Mathématiques en cycle 2

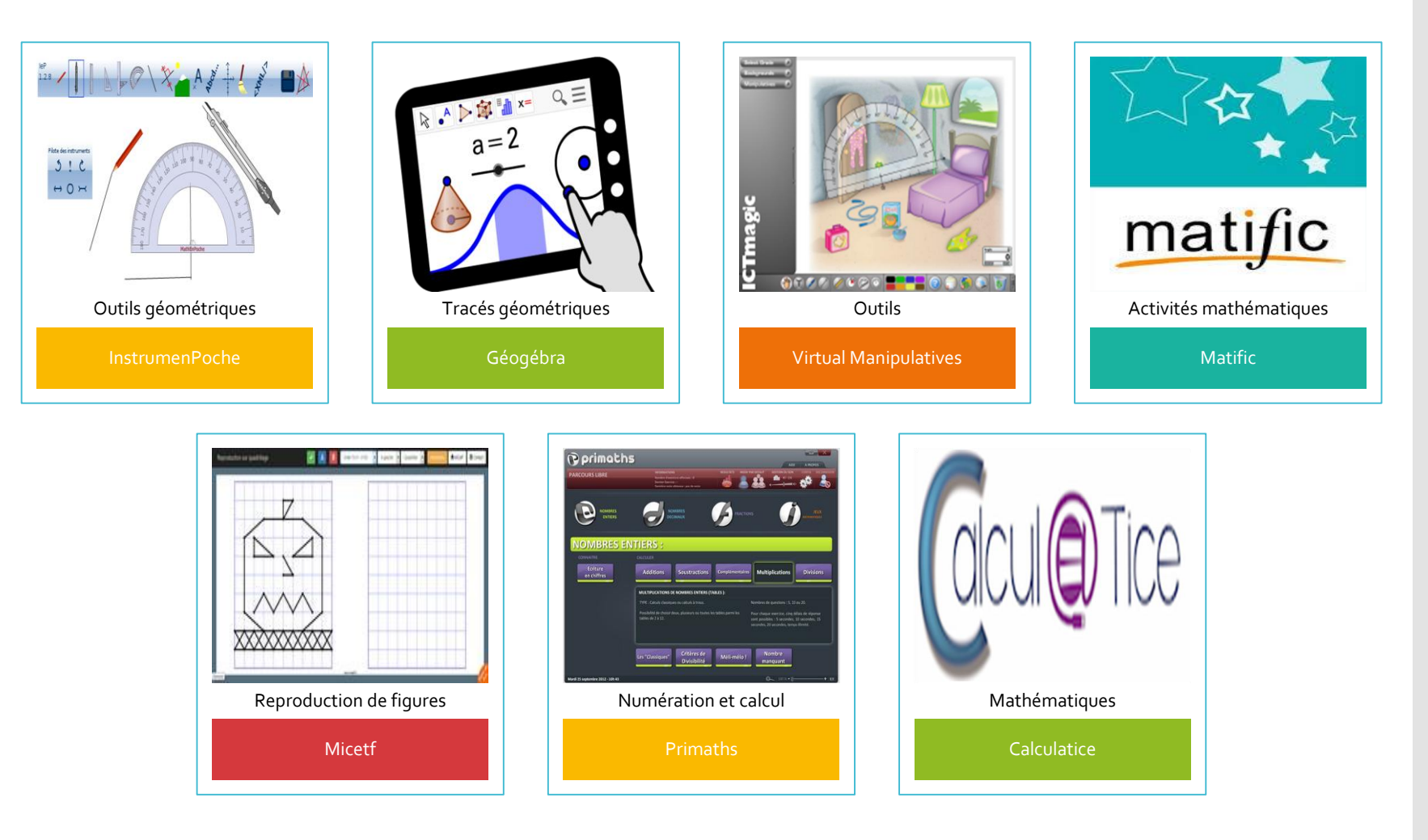

## Mathématiques en cycle 3

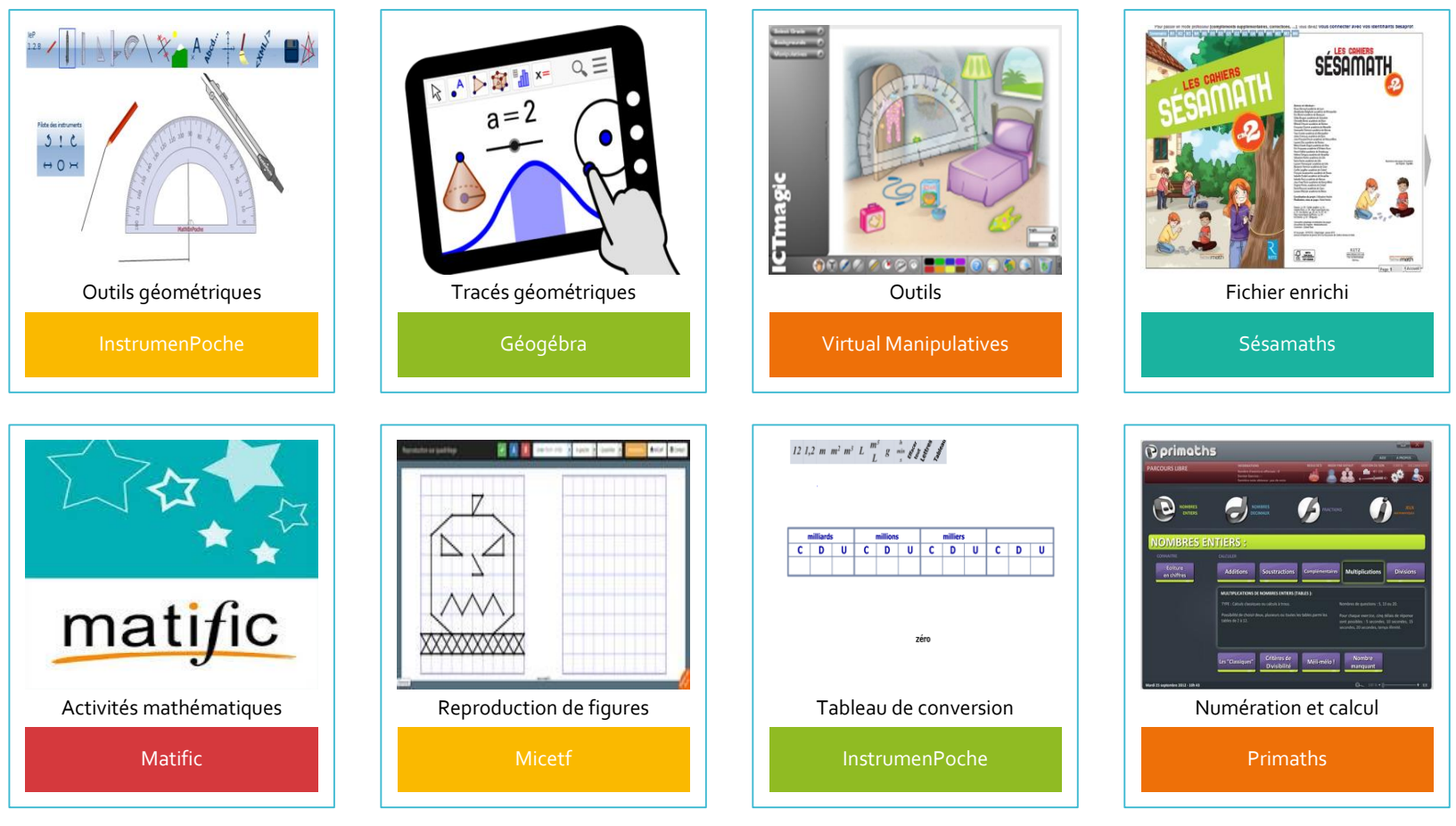

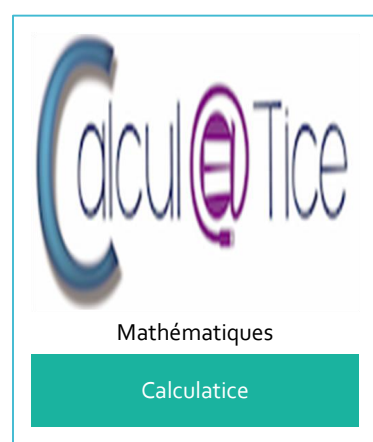